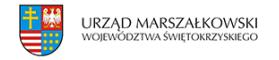

## 13 sierpnia 2007  $\pmb{\times}$

## **Wnioski o rezerwę celową**

Znane są szczegóły dot. procedur przyznawania finansowania przedsięwzięć ze środków rezerwy celowej budżetu państwa na rok 2007 dla programów realizowanych z funduszy strukturalnych i Funduszu Spójności. Za ministerstwem rozwoju regionalnego publikujemy formularze wniosków o uruchomienie rezerwy celowej na projekty realizowane w ramach programów operacyjnych.

**Znane są szczegóły dot. procedur przyznawania finansowania przedsięwzięć ze środków rezerwy celowej budżetu państwa na rok 2007 dla programów realizowanych z funduszy strukturalnych i Funduszu Spójności. Za ministerstwem rozwoju regionalnego publikujemy formularze wniosków o uruchomienie rezerwy celowej na projekty realizowane w ramach programów operacyjnych.**

Formularz wniosku o uruchomienie rezerwy celowej na finansowanie 16 Regionalnych Programów Operacyjnych oraz komponentu regionalnego PO Kapitał Ludzki [Formularz 1](http://www.samorzad.pap.com.pl/dokumenty/2007/08/708101358153575_uruchomienie_16RPO_POKL_z1C2.rtf)

Formularz wniosku o zapewnienie finansowania projektów realizowanych w ramach programów operacyjnych: PO Kapitał ludzki, PO Innowacyjna gospodarka, PO Infrastruktura i środowisko, PO Rozwój Polski Wschodniej, Programów Europejskiej Współpracy Terytorialnej i Europejskiego Instrumentu Sąsiedztwa i Partnerstwa, PO Pomoc techniczna, Regionalne Programy Operacyjne

[Formularz 2](http://www.samorzad.pap.com.pl/dokumenty/2007/08/708101358153575_zapewnienie_programy0713_z1B2.rtf)

Formularz wniosku o uruchomienie rezerwy celowej na finansowanie projektów realizowanych w ramach programów operacyjnych: PO Kapitał Ludzki, PO Innowacyjna Gospodarka, PO Infrastruktura i Środowisko, PO Pomoc techniczna, PO Rozwój Polski Wschodniej, Regionalne Programy Operacyjne (projekty realizowane przez państwowe jednostki budżetowe), Programów Europejskiej Współpracy Terytorialnej i Europejskiego Instrumentu Sąsiedztwa i Partnerstwa [Formularz 3](http://www.samorzad.pap.com.pl/dokumenty/2007/08/708101358153575_uruchomienie_programy2.rtf)

[www.mrr.gov.pl](http://www.mrr.gov.pl/)